## SAP ABAP table BCSS CAM2 {Identification of an Address from Business Address Services}

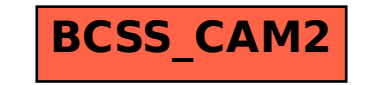